Thomas P. DiNapoli, State Comptroller

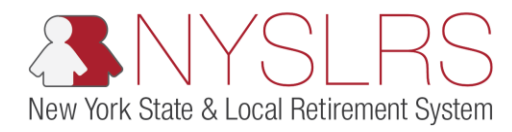

## Upload an Enrollment File for New Hires

This job aid shows you (as an Employer Reporting Uploader) how to upload an enrollment file for new hires using the enhanced reporting format in *Retirement Online*.

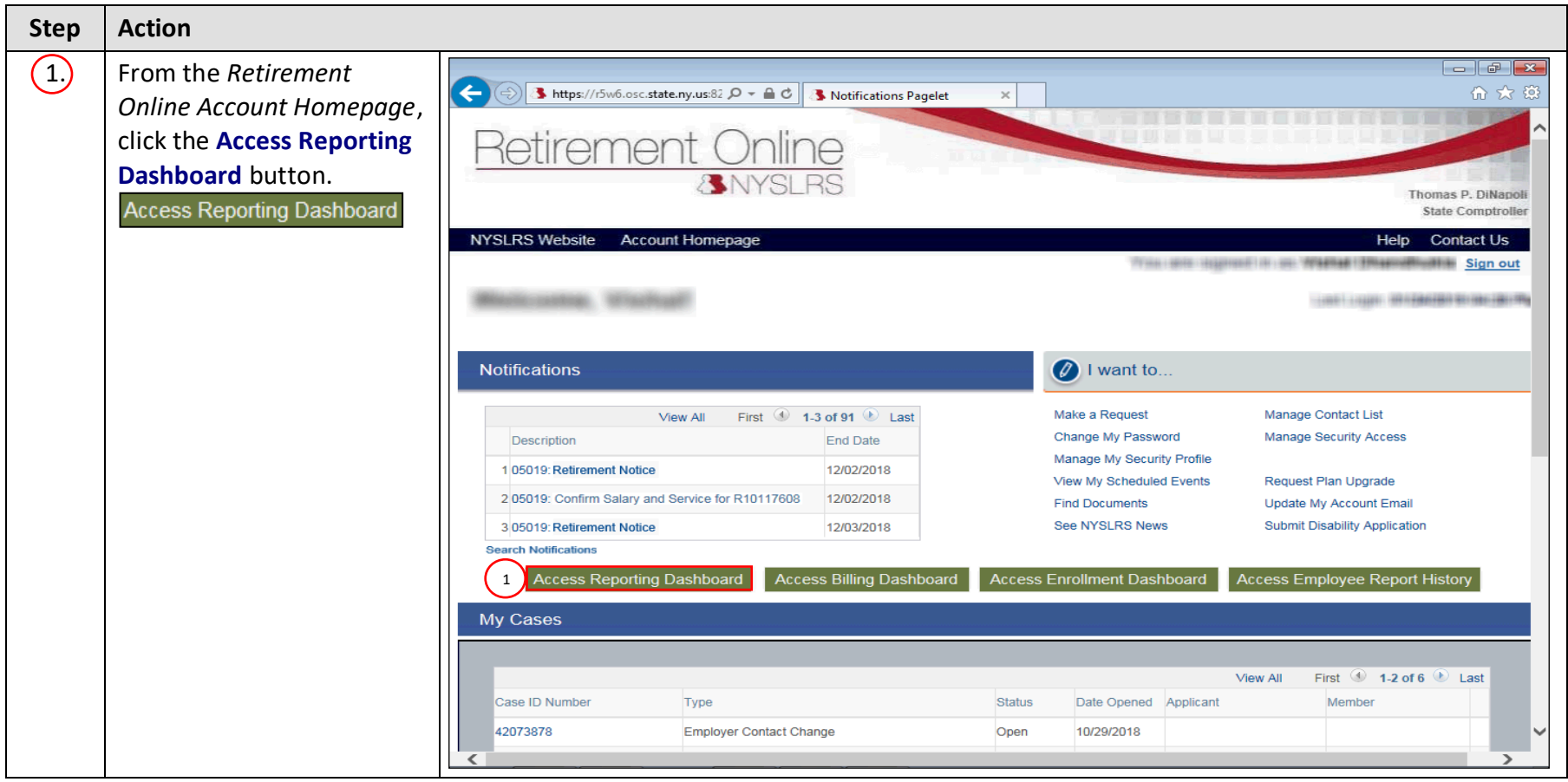

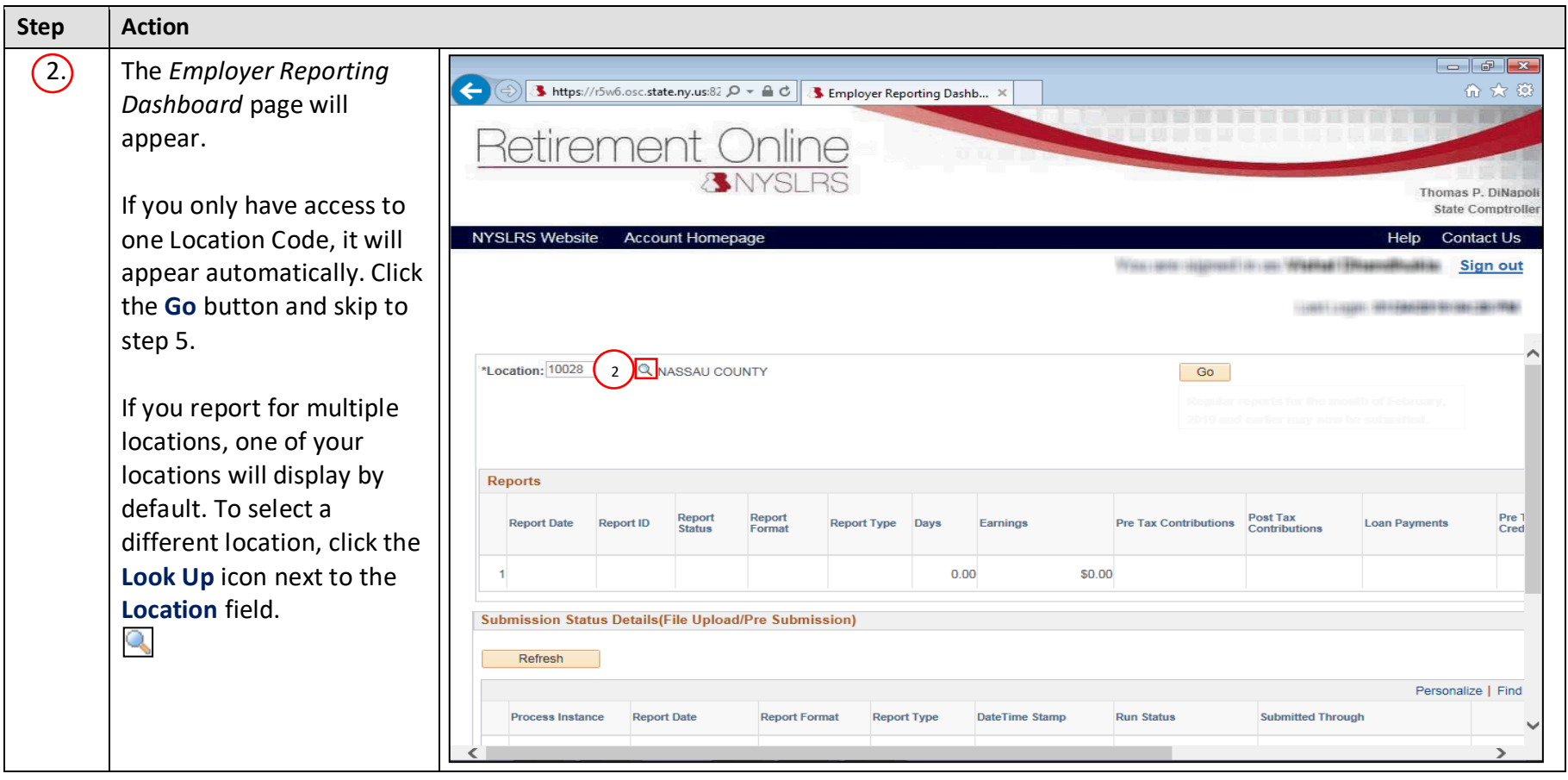

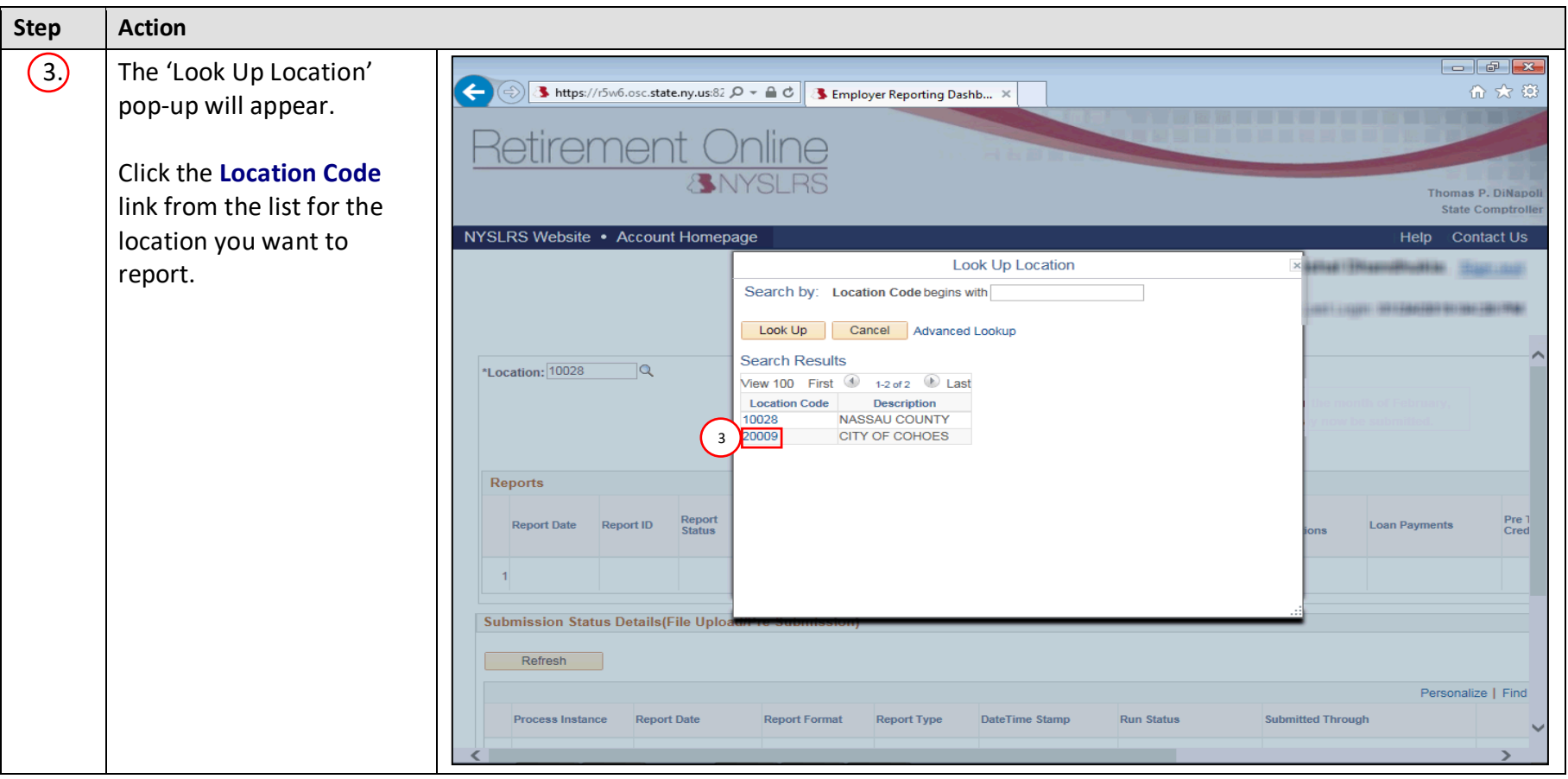

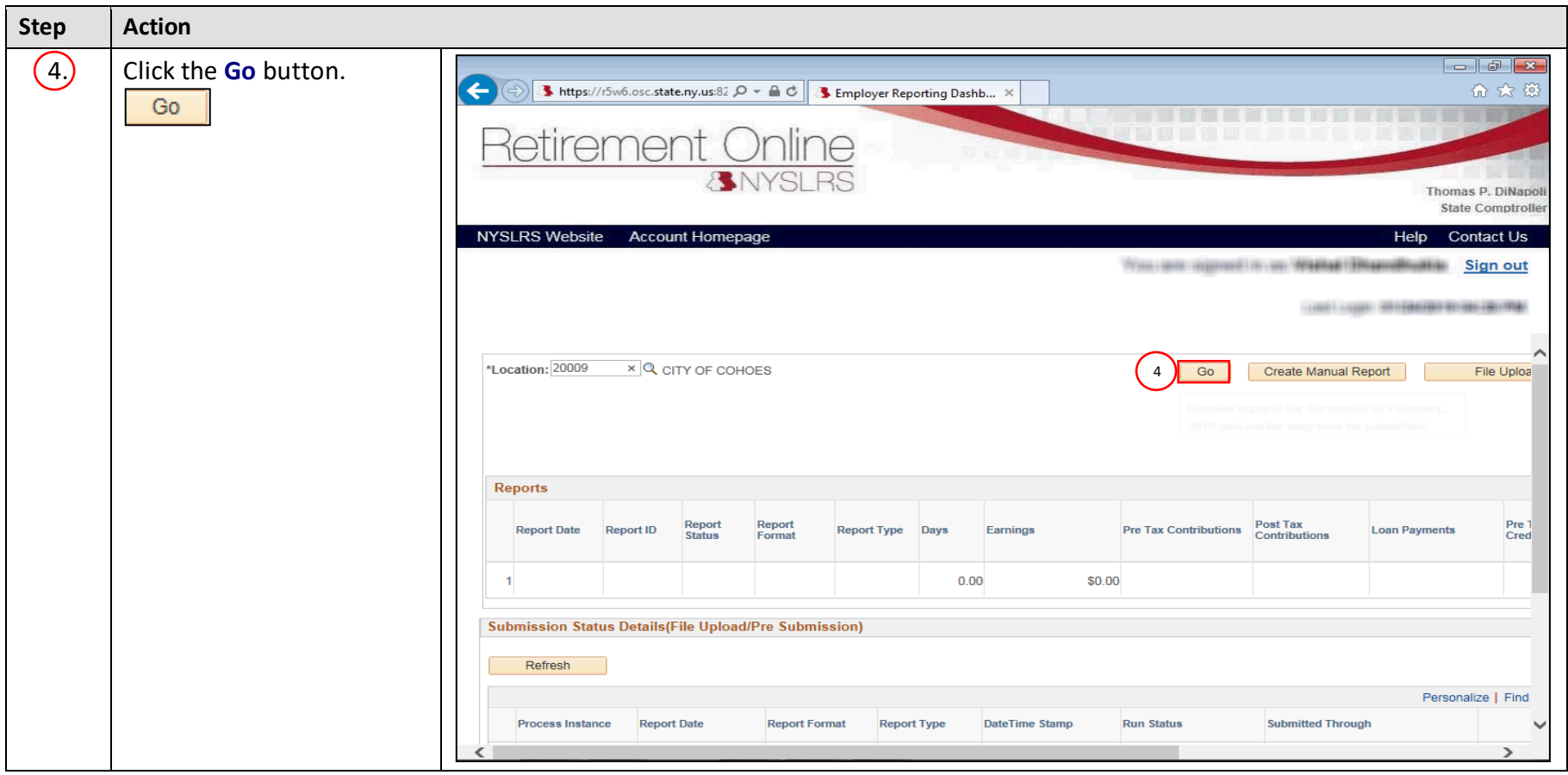

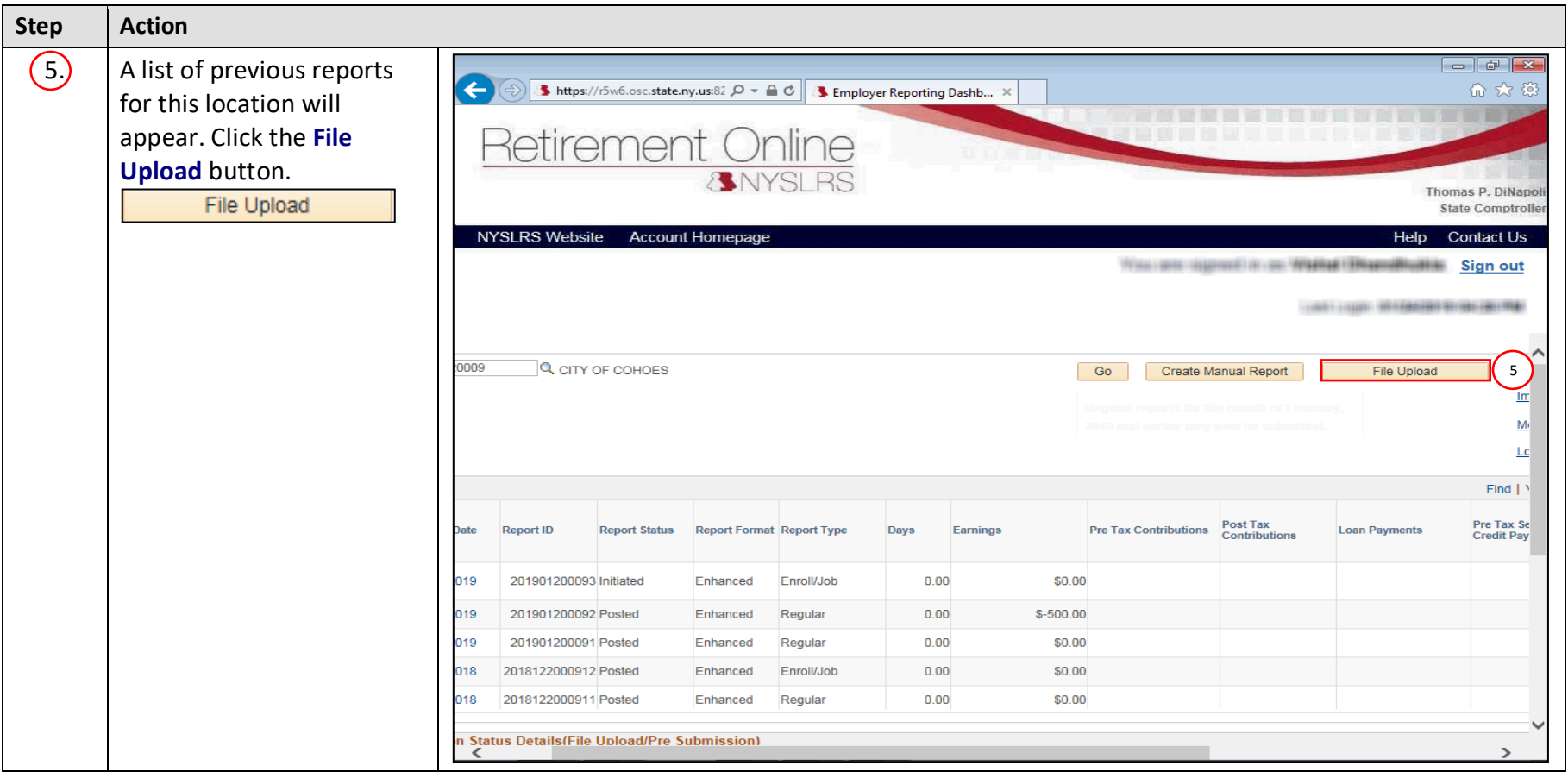

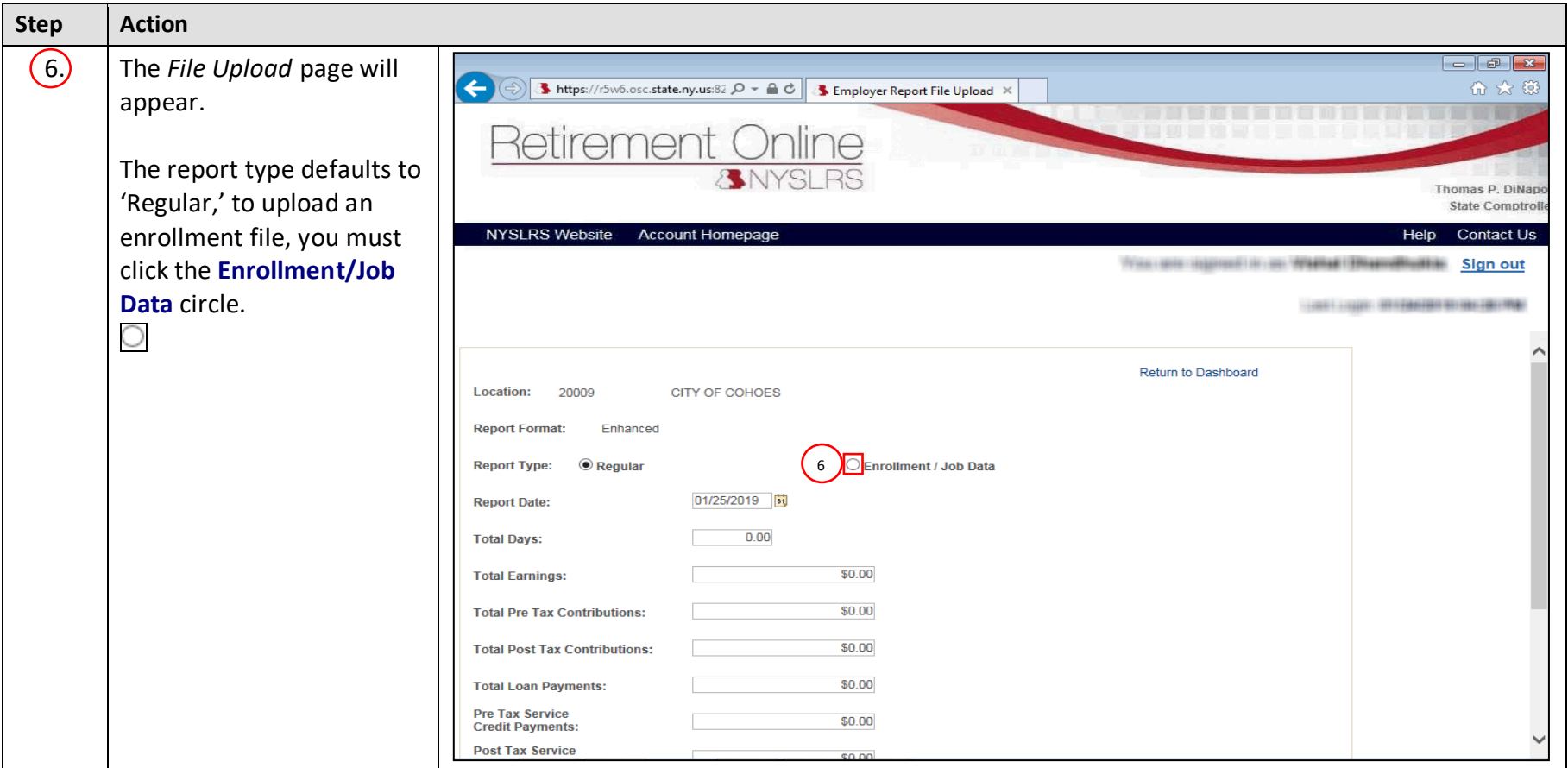

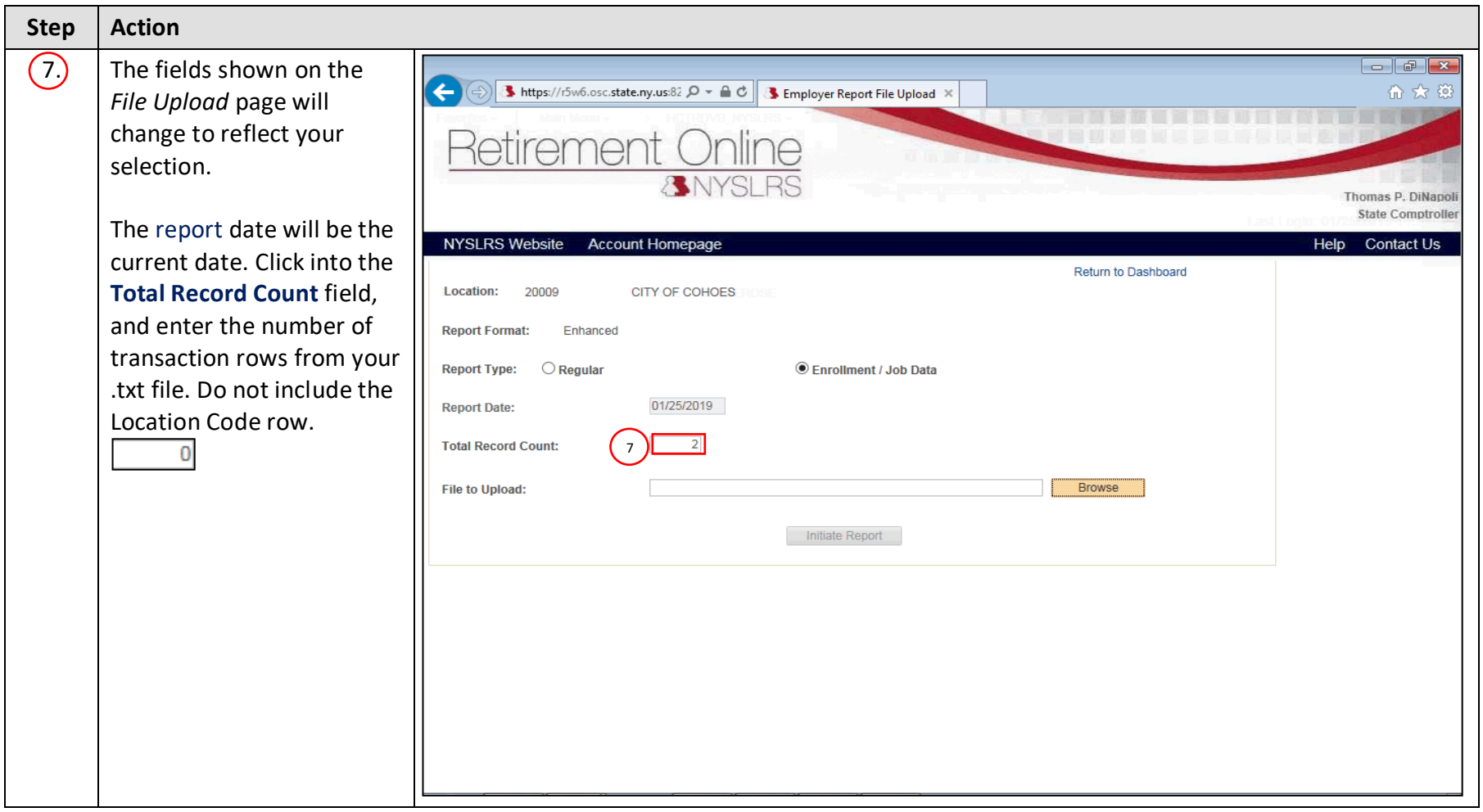

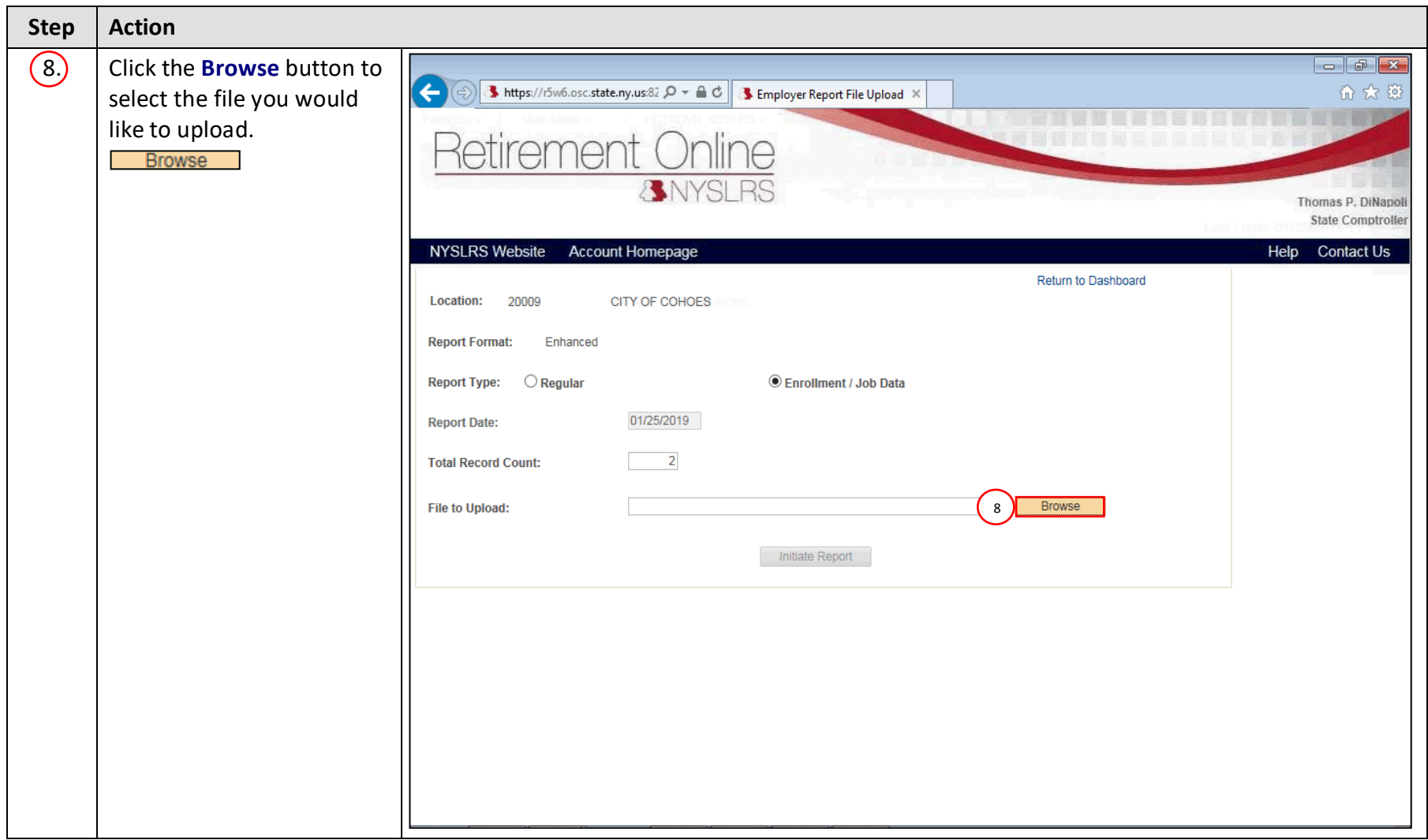

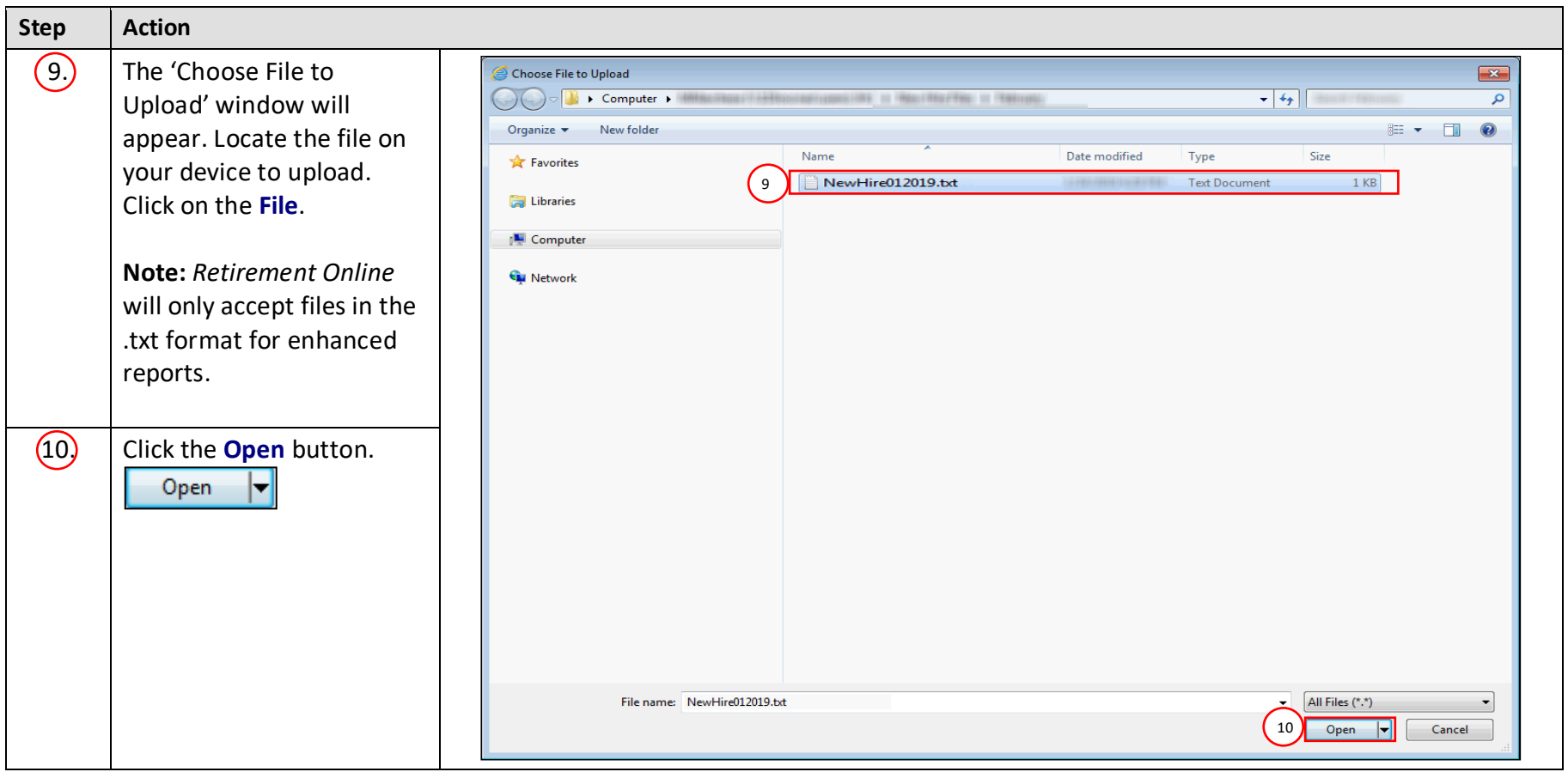

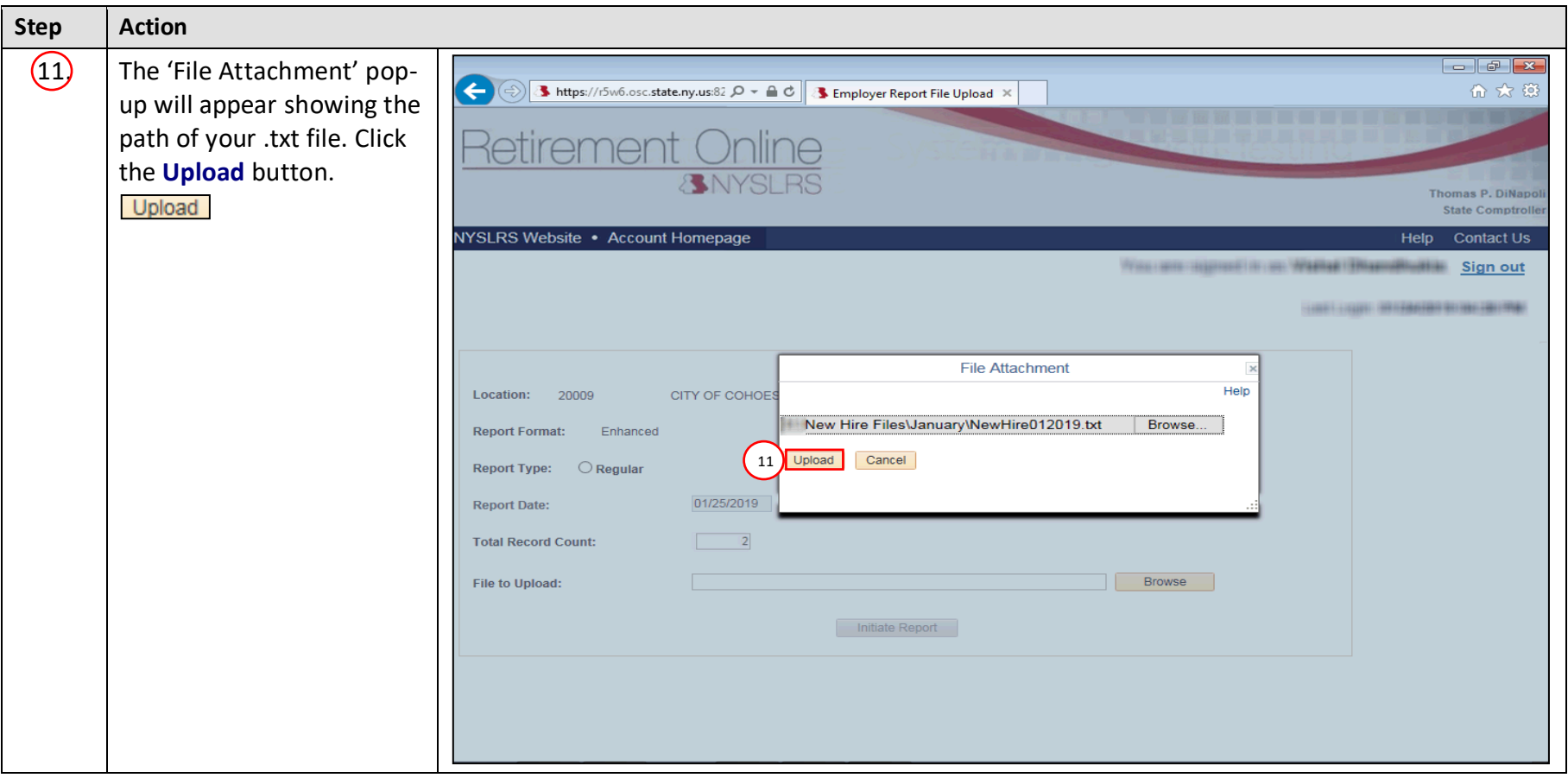

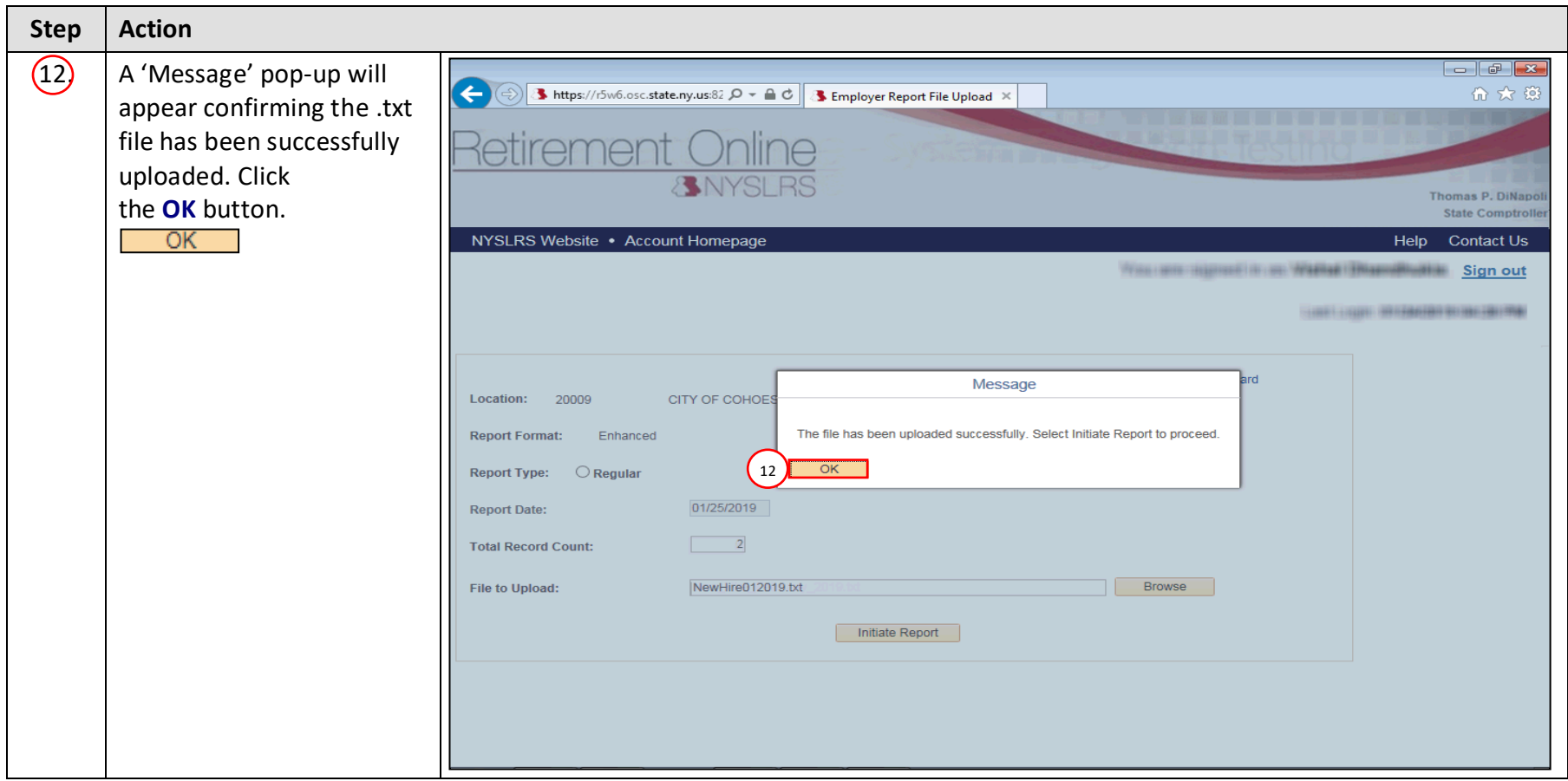

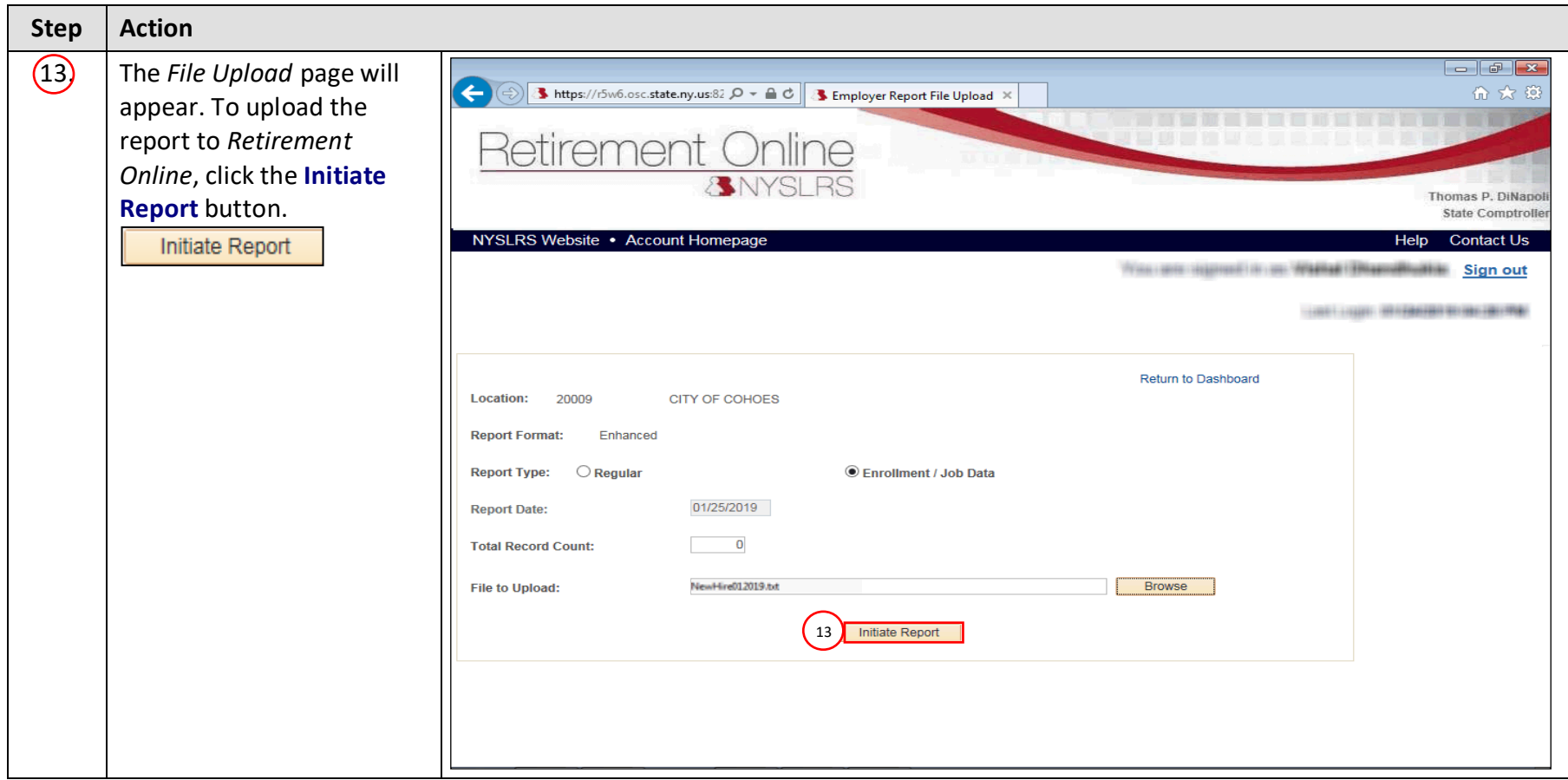

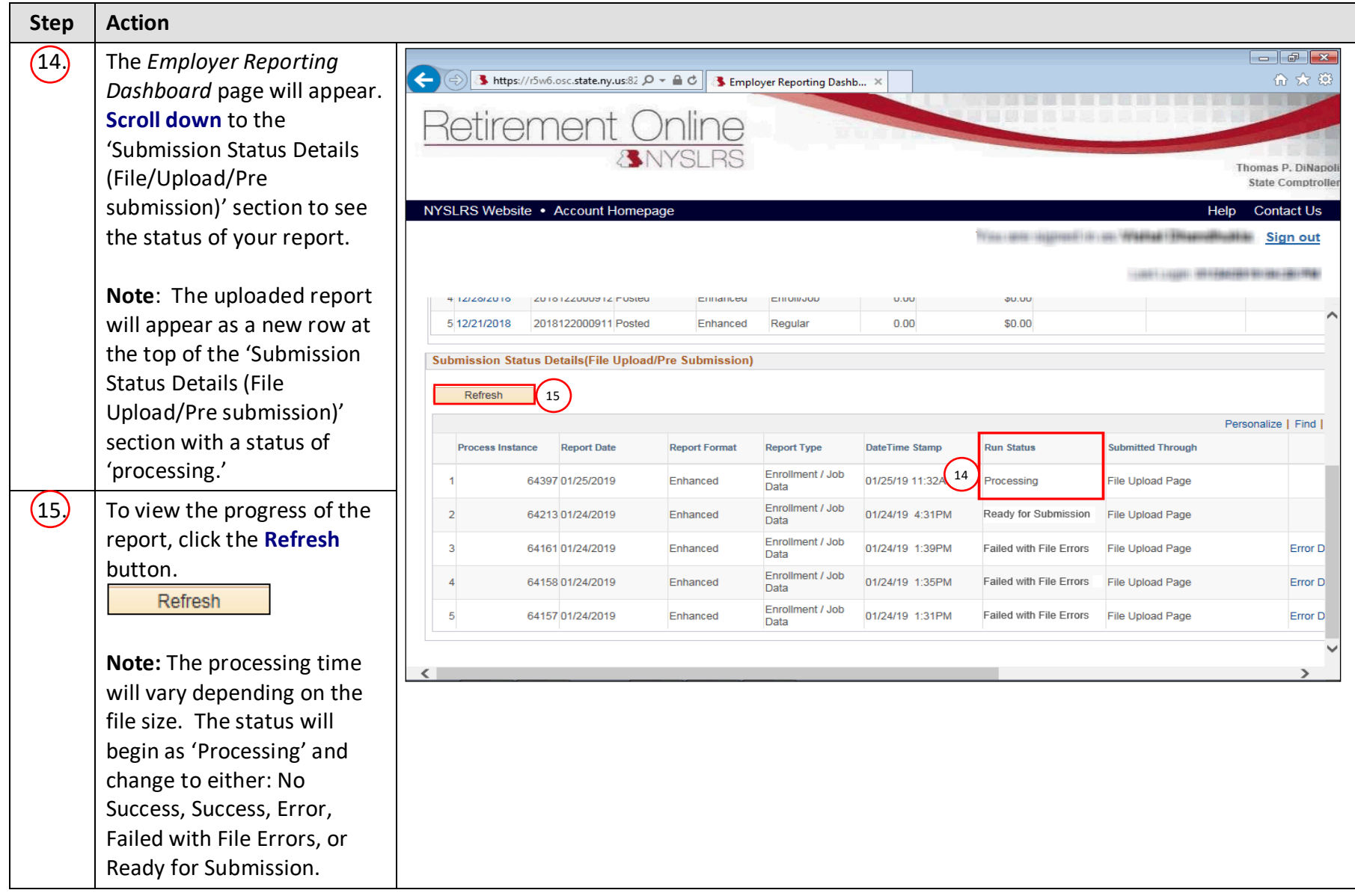

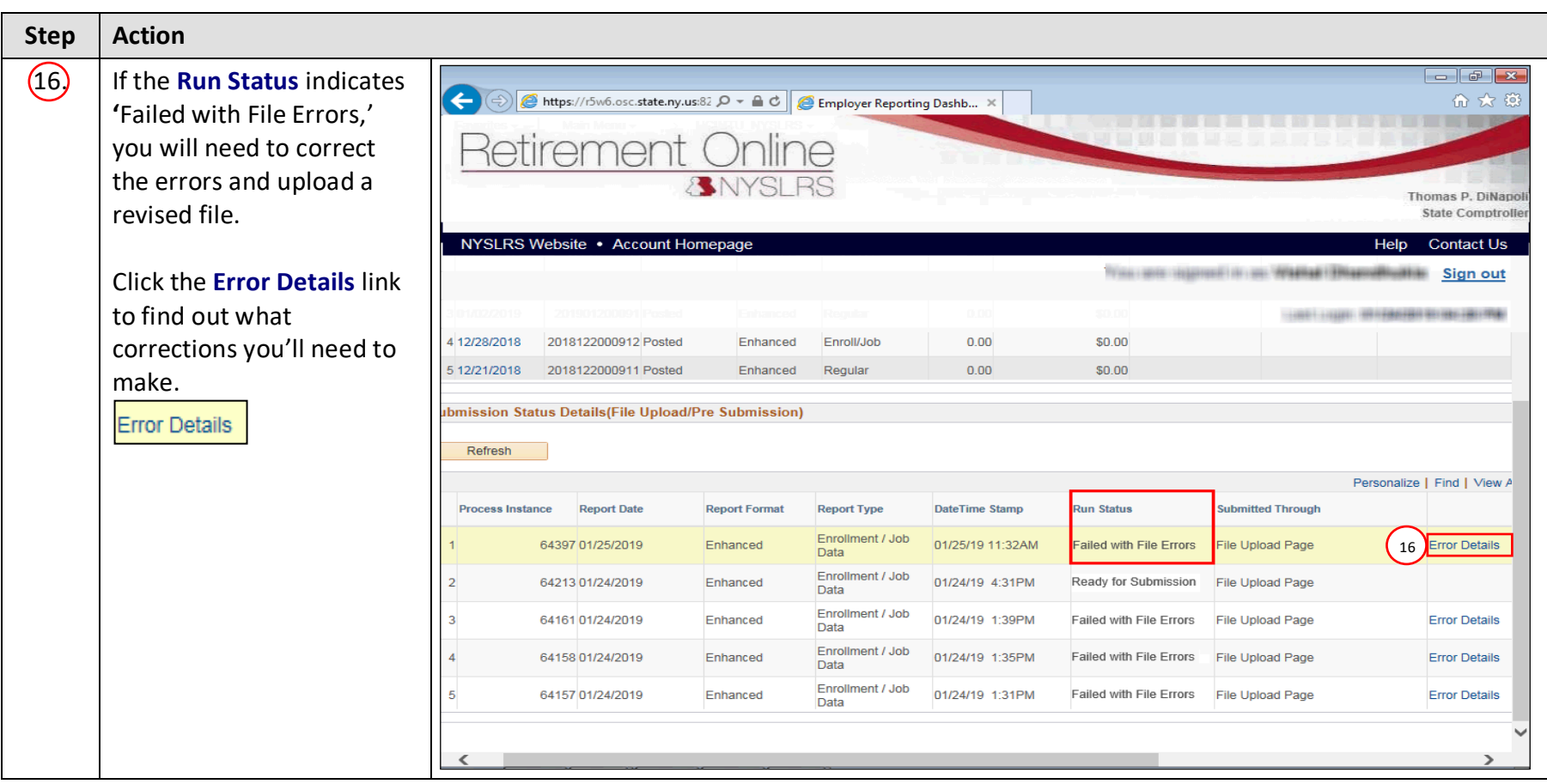

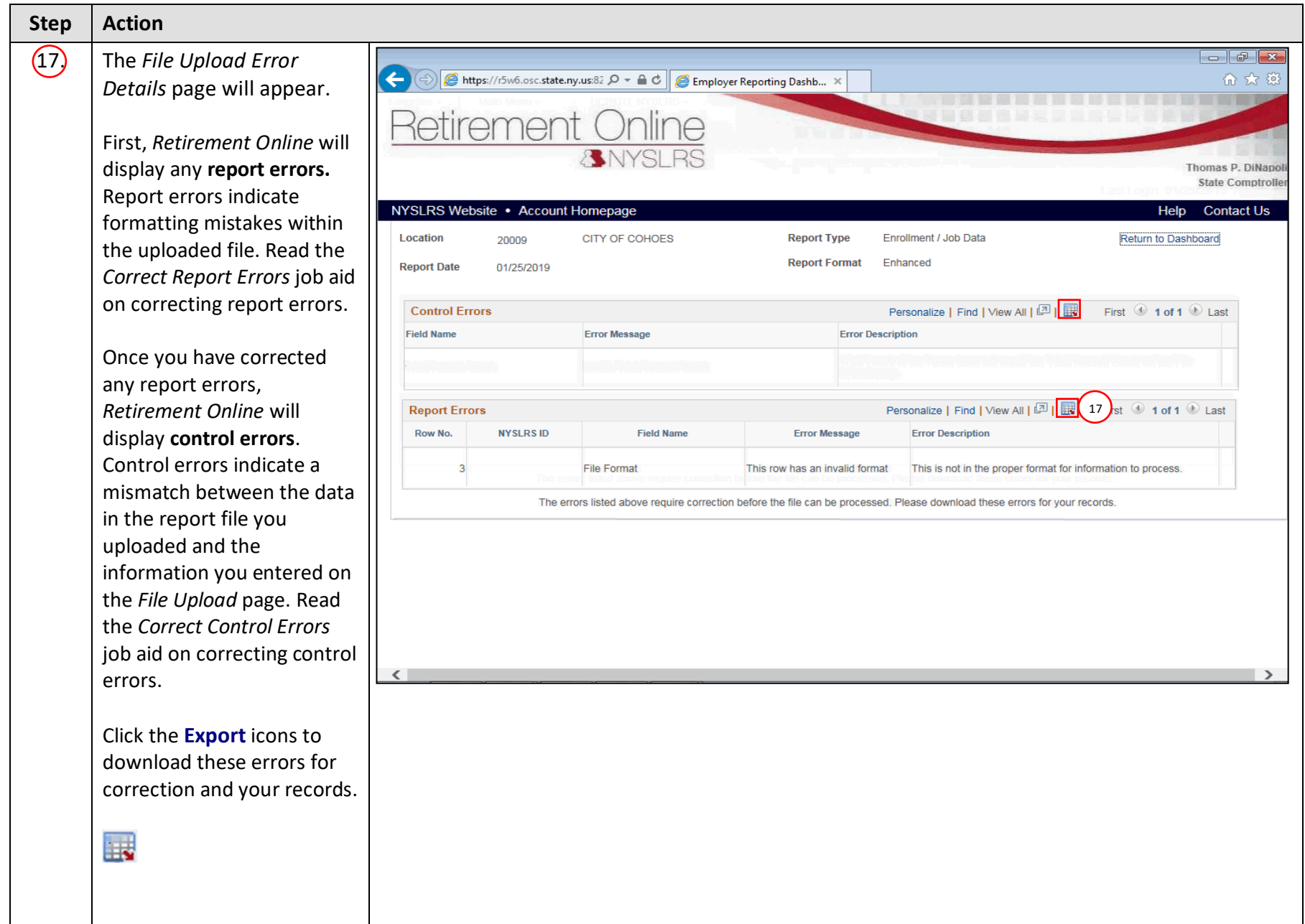

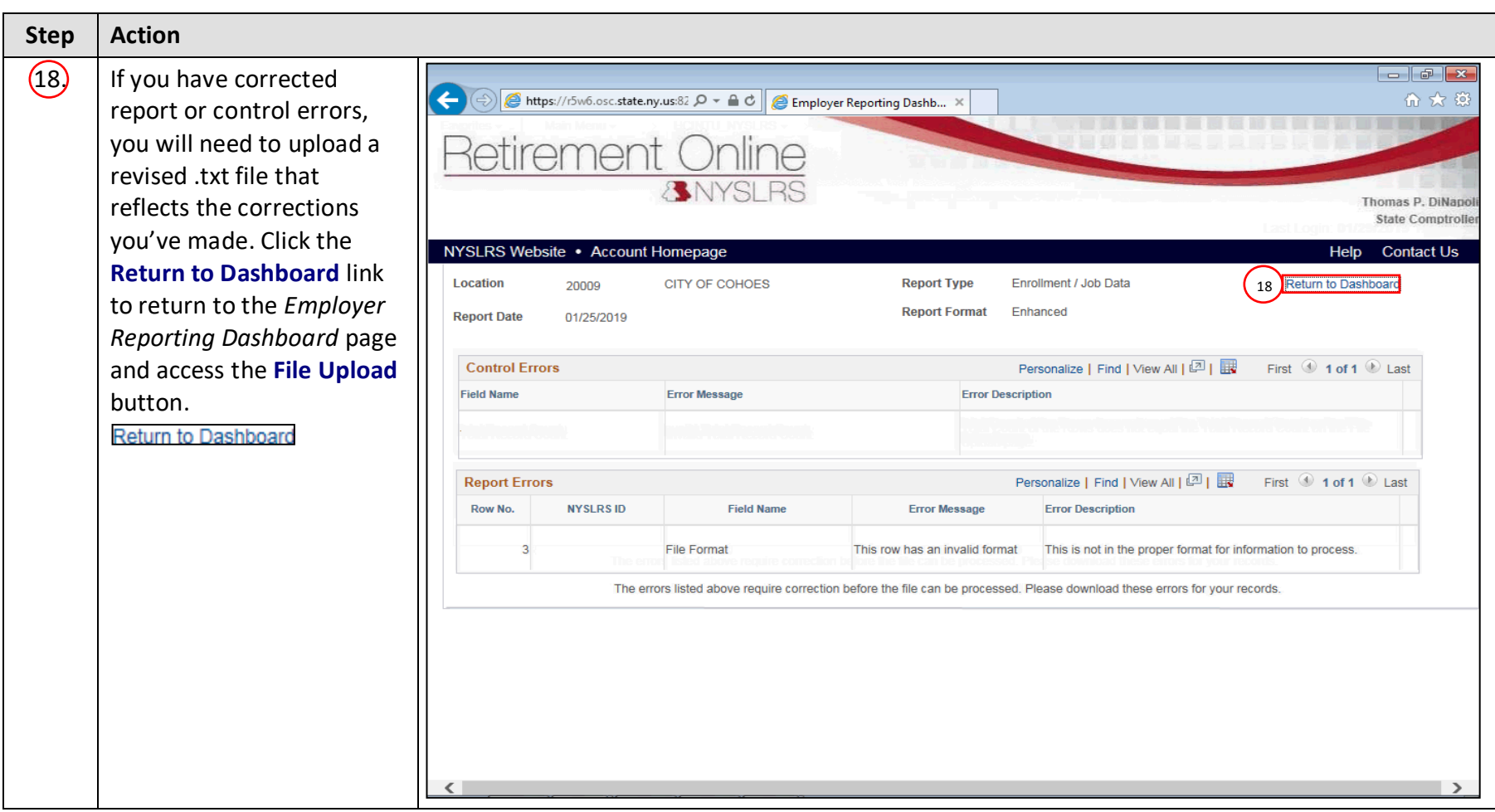

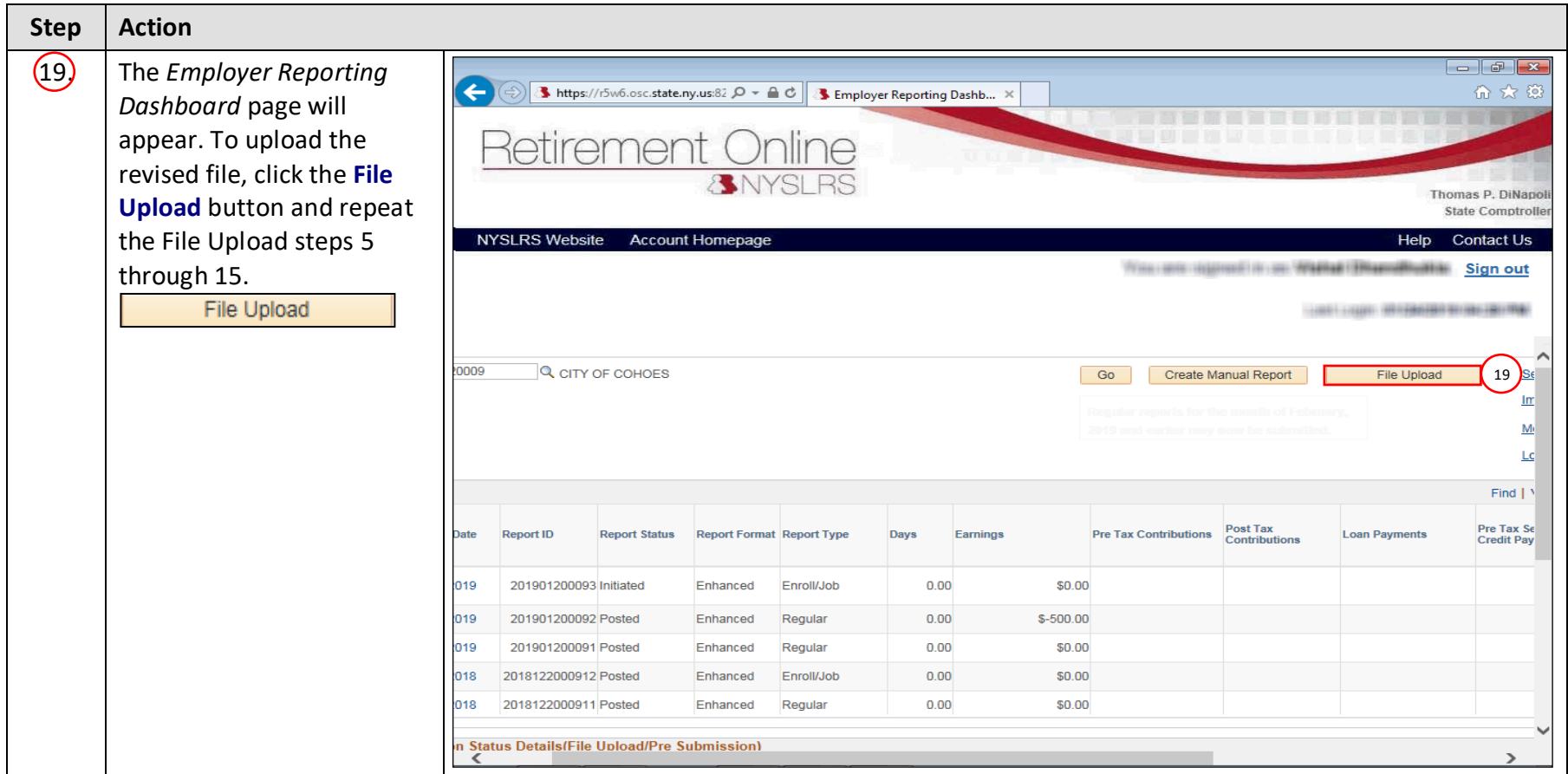

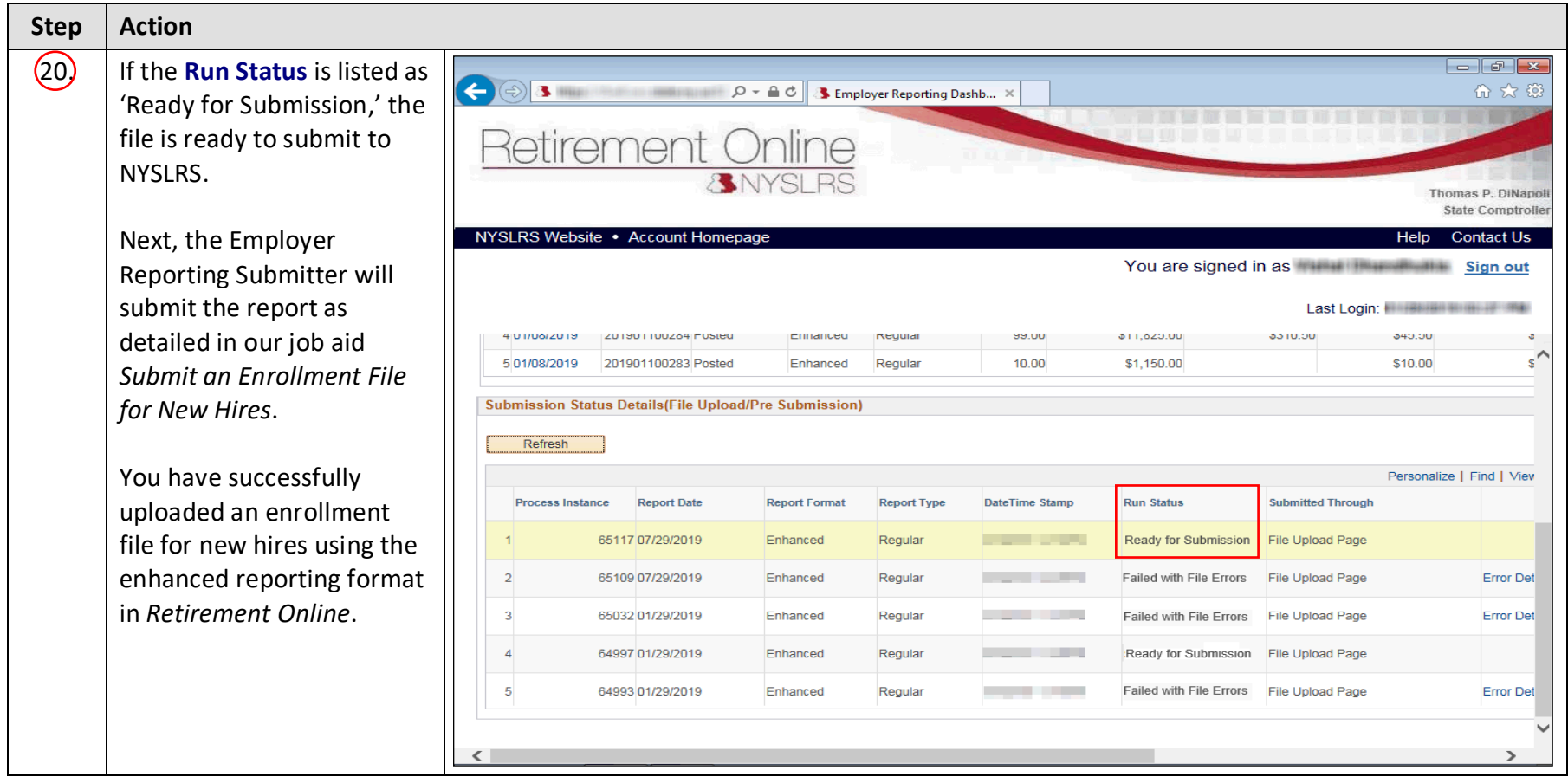